## **CALNET CATR/ATR DESIGNATION FORM CDT-965 CHIEF AGENCY TELECOMMUNICATIONS REPRESENTATIVE (CATR) AGENCY TELECOMMUNICATIONS REPRESENTATIVE (ATR)**

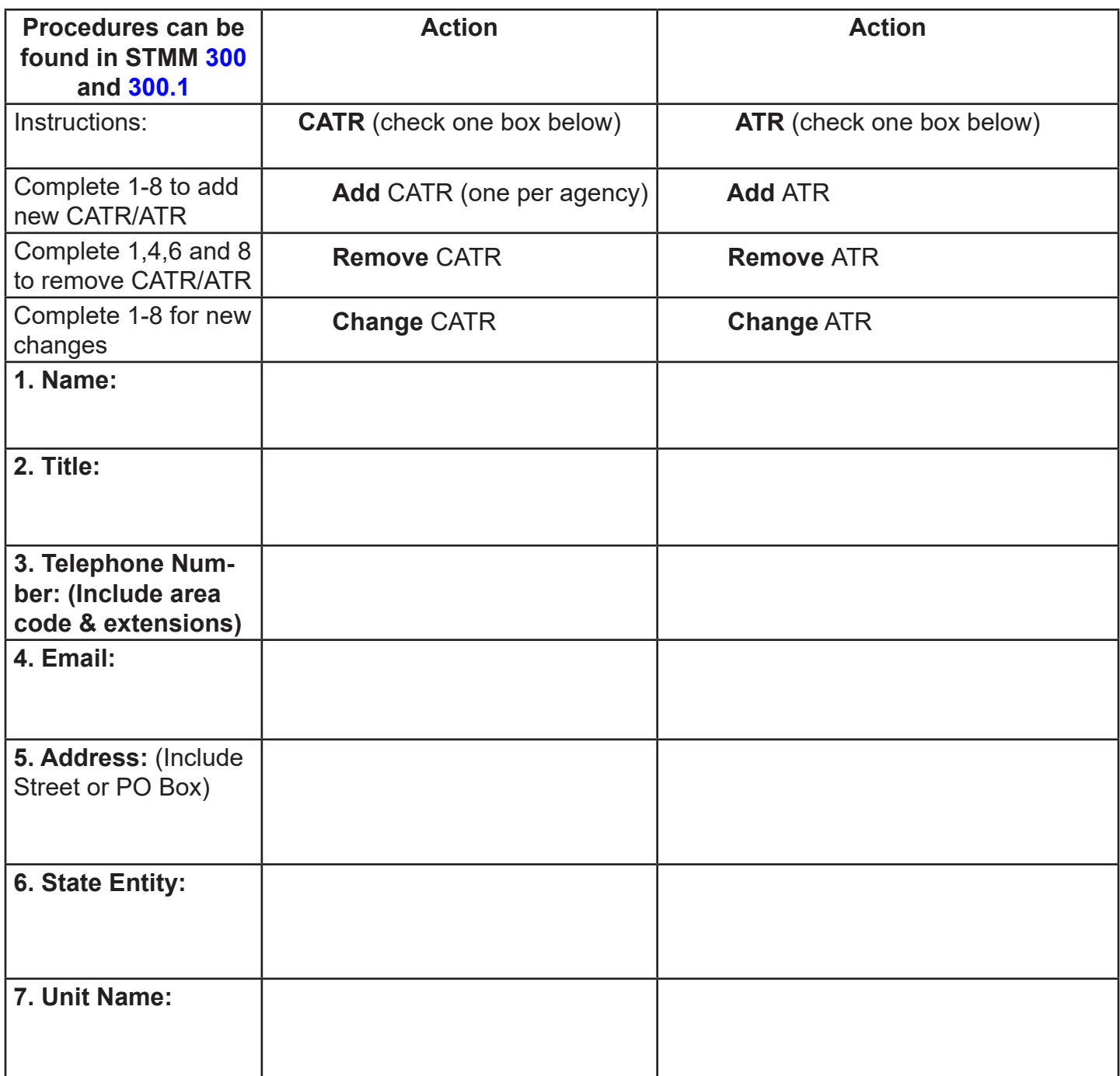

**8. Approval:** The signature of the CATR or CATR's Supervisor/Manager below authorizes the identified CATR/ATR above to order CALNET services/equipment and to sign the STD. 20 or STD. 065 on behalf of the identified Department above. The signature may also represent a change or removal of a CATR/ATR.

\_\_\_\_\_\_\_\_\_\_\_\_\_\_\_\_\_\_\_\_\_\_\_\_\_\_\_\_\_\_\_\_\_\_\_\_\_\_ \_\_\_\_\_\_\_\_\_\_\_\_\_\_\_\_\_\_\_\_\_\_\_\_\_\_\_\_\_\_\_\_\_\_\_\_\_

Signature Name

Title Date

\_\_\_\_\_\_\_\_\_\_\_\_\_\_\_\_\_\_\_\_\_\_\_\_\_\_\_\_\_\_\_\_\_\_\_\_\_\_ \_\_\_\_\_\_\_\_\_\_\_\_\_\_\_\_\_\_\_\_\_\_\_\_\_\_\_\_\_\_\_\_\_\_\_\_\_

## **CALNET CATR/ATR DESIGNATION FORM CDT-965**

Please complete the form below for additional assignments. (If necessary, submit multiple forms)

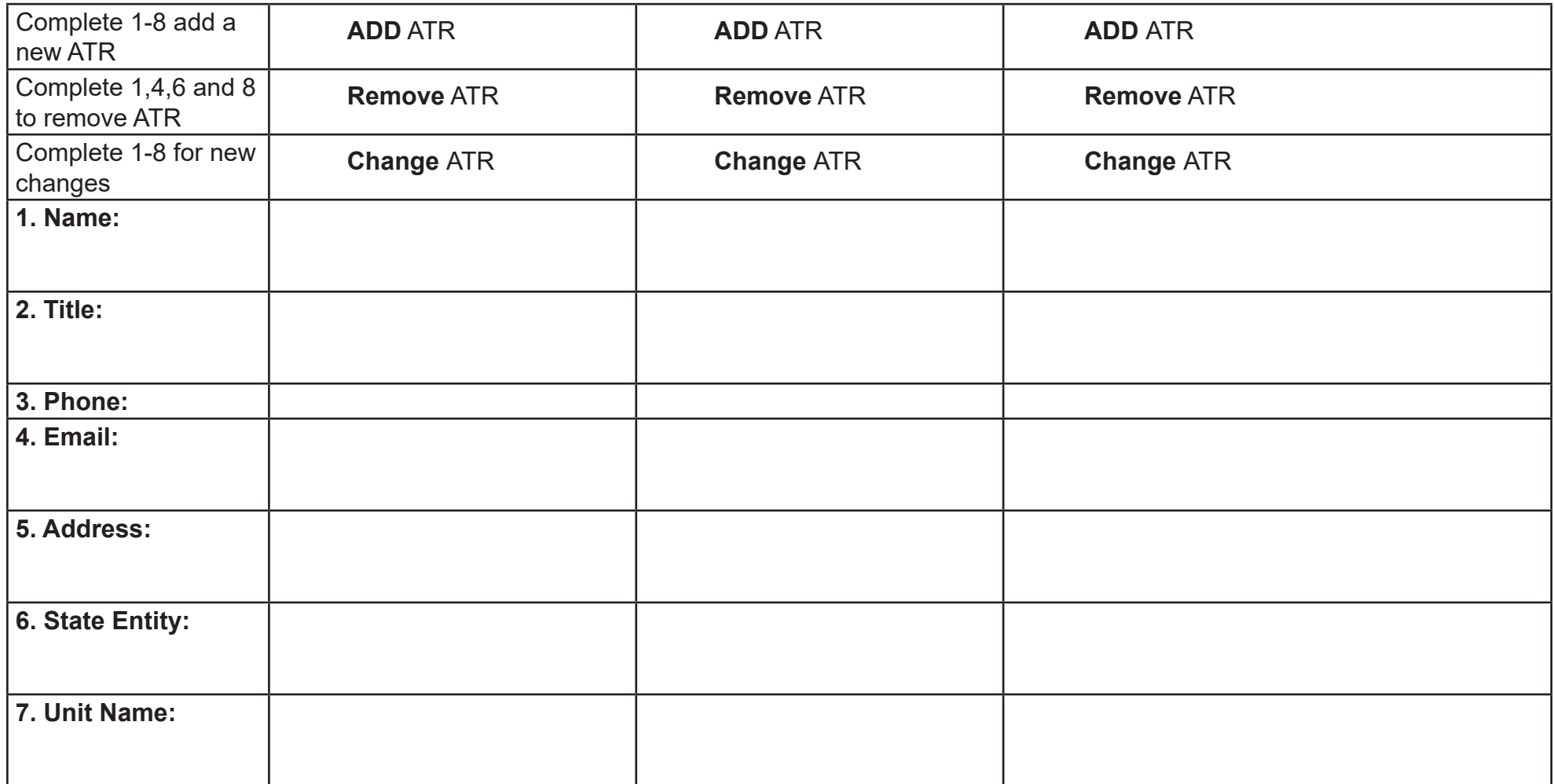

8. **Approval:** The signature of the CATR or CATR's Supervisor/Manager below authorizes the identified CATR/ATR above to order CAL-NET services/equipment and to sign the STD. 20 or STD. 065 on behalf of the identified Department above. The signature may also represent a change or removal of a CATR/ATR.

\_\_\_\_\_\_\_\_\_\_\_\_\_\_\_\_\_\_\_\_\_\_\_\_\_\_\_\_\_\_\_\_\_\_\_\_\_\_\_ \_\_\_\_\_\_\_\_\_\_\_\_\_\_\_\_\_\_\_\_\_\_\_\_\_\_\_\_\_\_\_\_\_\_\_\_\_\_\_\_

Signature Name

Title Date Date of the Date of the Date of the Date of the Date of the Date of the Date of the Date of the Date

\_\_\_\_\_\_\_\_\_\_\_\_\_\_\_\_\_\_\_\_\_\_\_\_\_\_\_\_\_\_\_\_\_\_\_\_\_\_\_ \_\_\_\_\_\_\_\_\_\_\_\_\_\_\_\_\_\_\_\_\_\_\_\_\_\_\_\_\_\_\_\_\_\_\_\_\_\_\_\_

Submit Form: Email: [CALNETHelp@state.ca.gov](mailto:CALNETHelp@state.ca.gov) Mail: California Department of Technology PO Box 1810 MS Y-13 Rancho Cordova, CA 95741-1810 ATTN: CALNET Program Questions: (916) 657-9150

**Reset**